# **Dossier d'inscription**

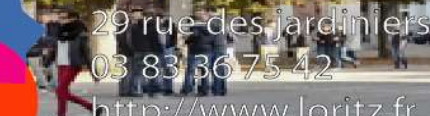

ttp://www.loritz.fr

cee Henri Loritz

Rentrée 2024

Lycée Henri LORITZ

n vill

académie<br>Nancy-Metz éducation<br>nationale<br>**nationale** 

### **LORITZ**

LYCÉE GENERAL ET TECHNOLOGIQUE - CFA - GRETA

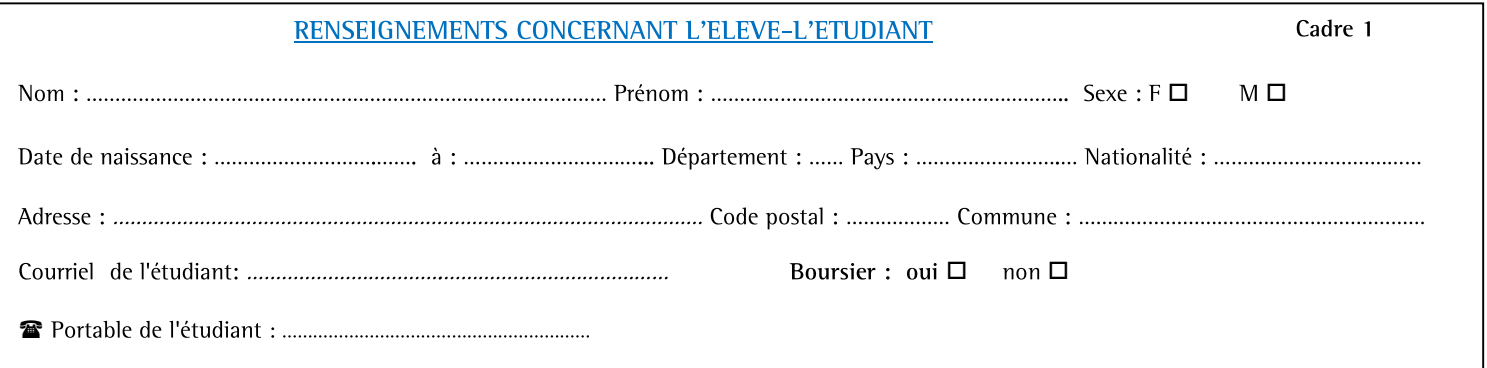

4000 Nancy

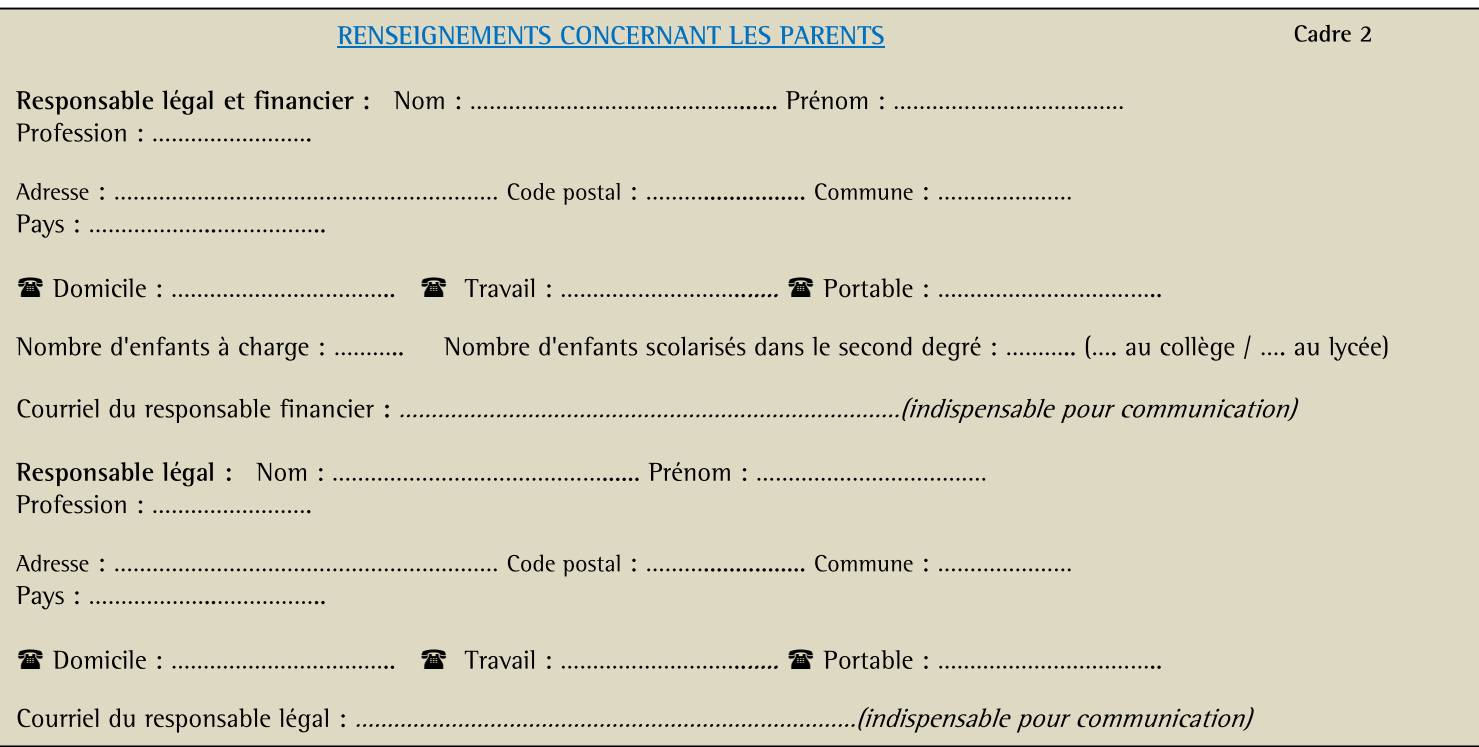

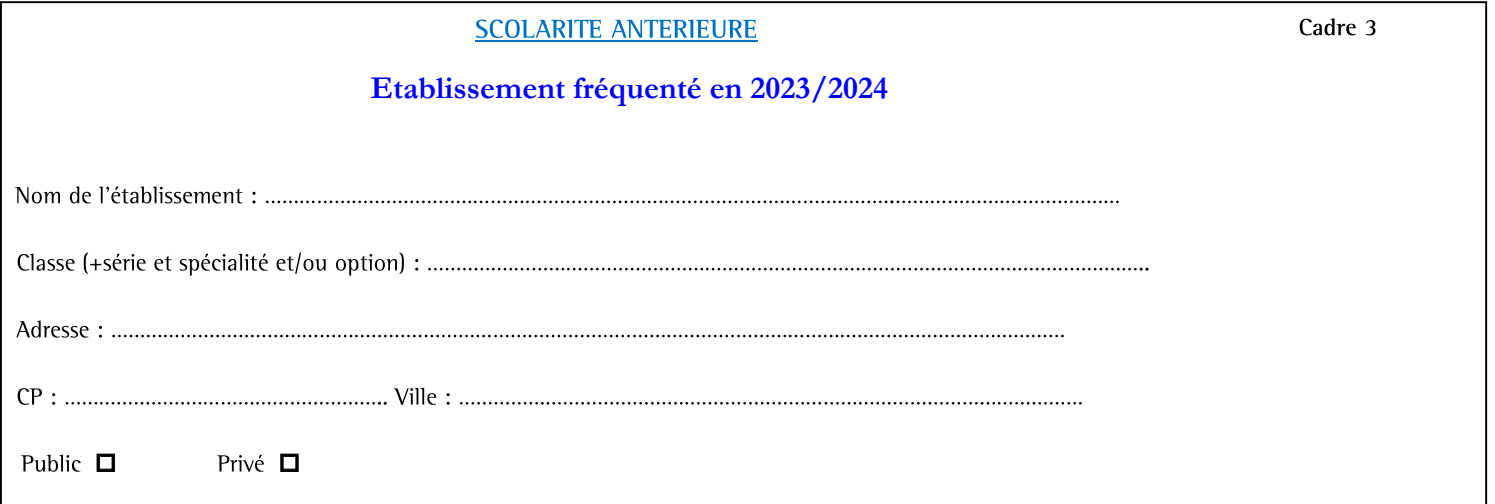

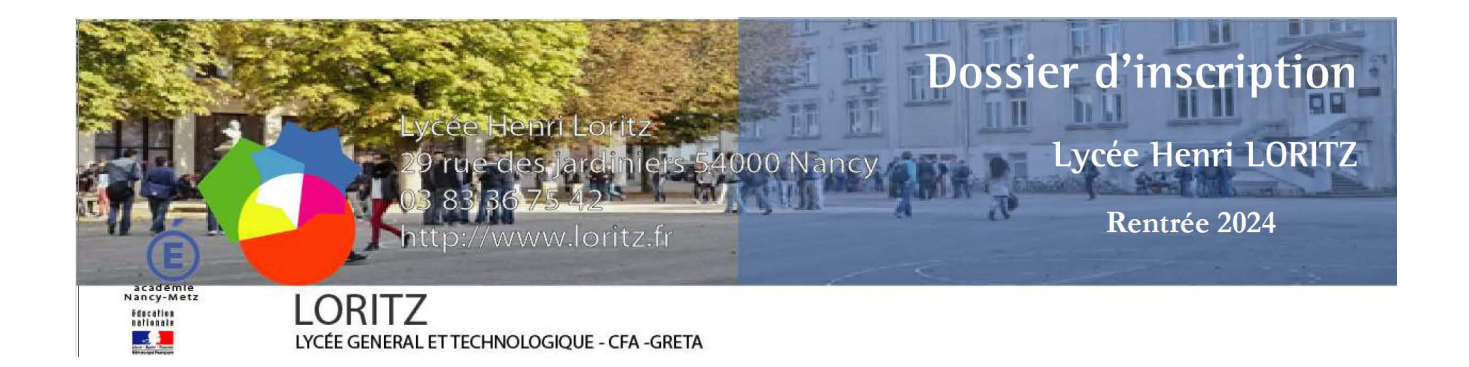

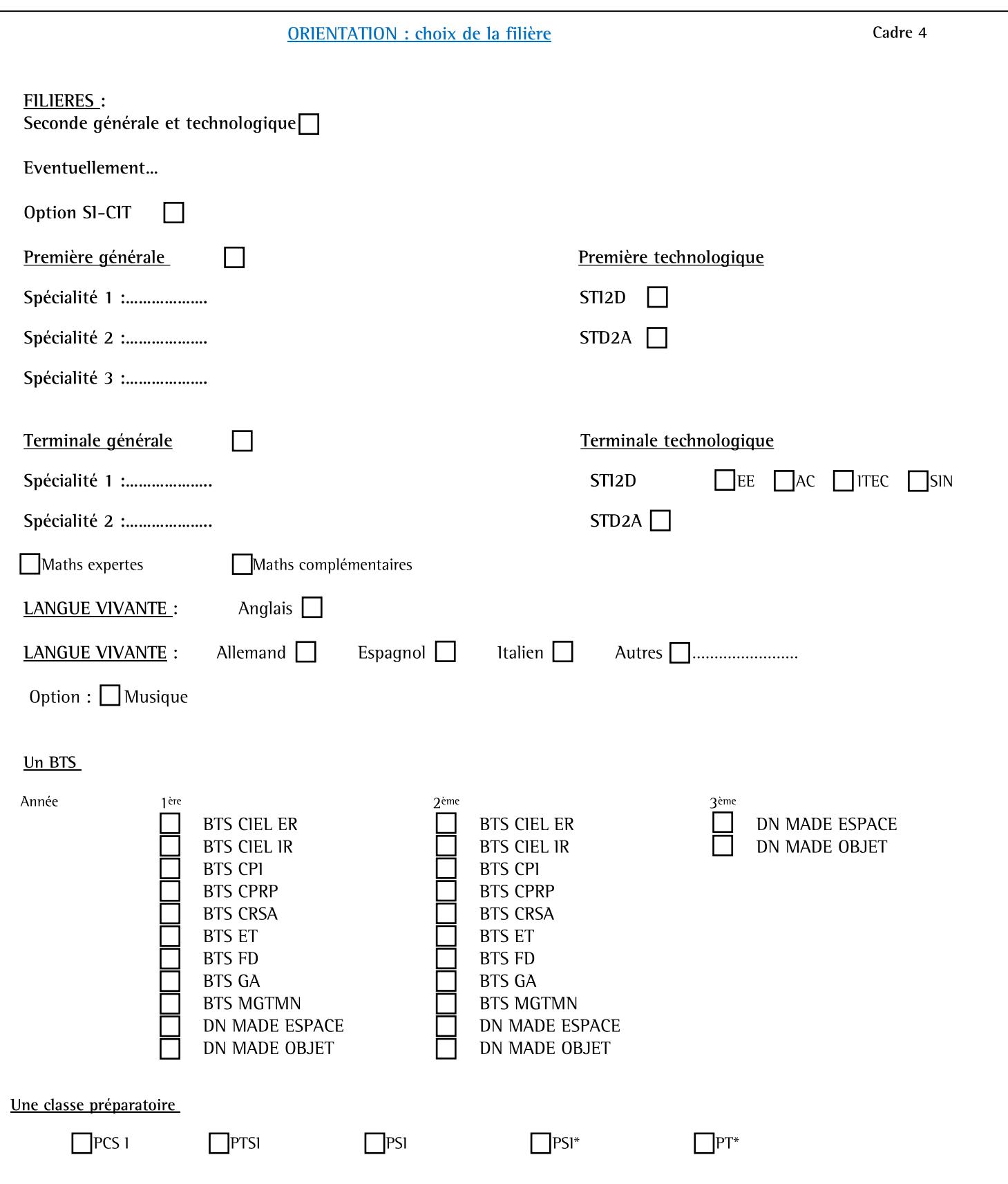

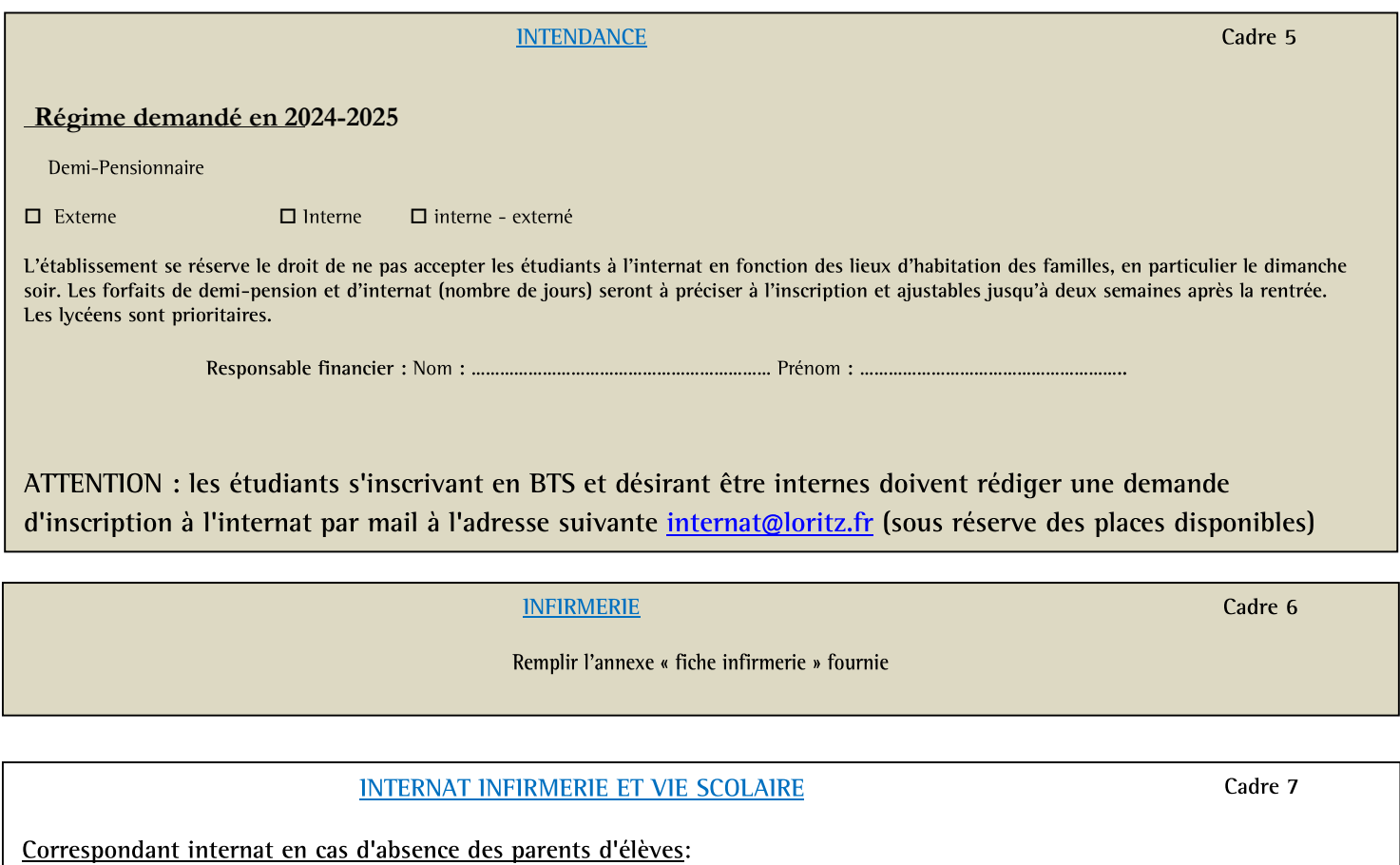

Cette personne doit habiter NANCY ou sa proche banlieue, être joignable et en capacité d'intervenir rapidement pour: - accompagner à l'hôpital en cas d'urgence. - Héberger en cas de fermeture exceptionnelle de l'internat (grèves, incidents techniques, crises sanitaires, cours à distance).

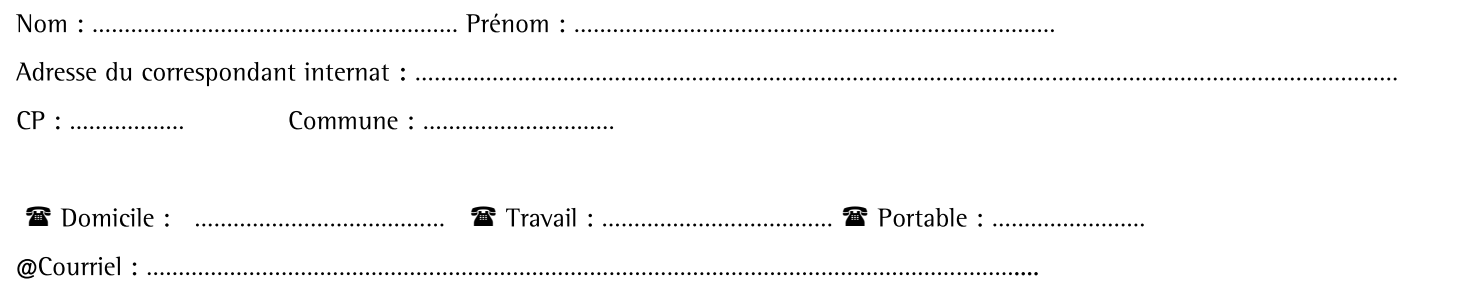

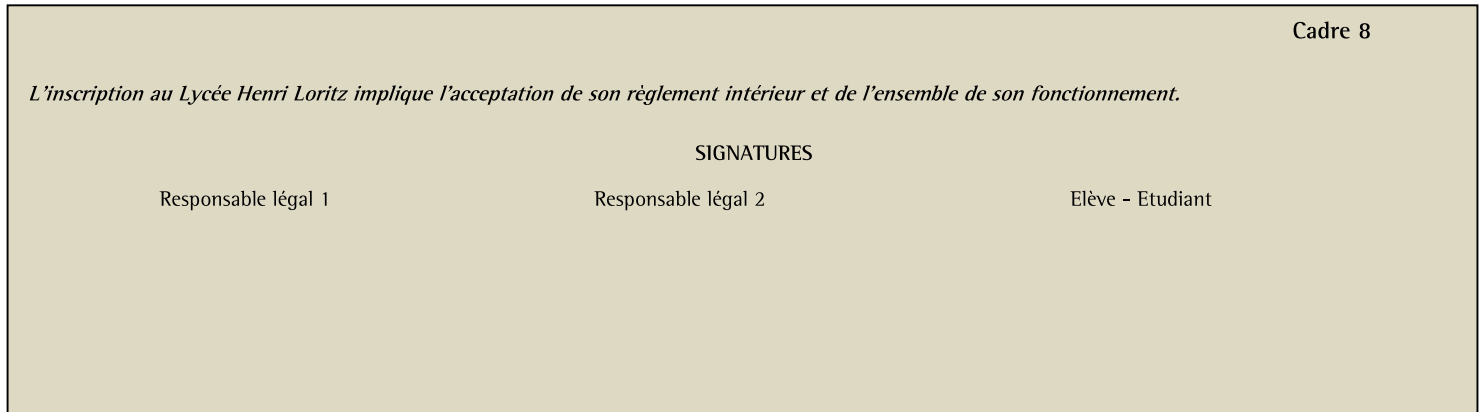

#### Le fonctionnement de l'internat et de la demi-pension **Cadre 9**

**Extrait** du règlement financier du service de restauration et d'hébergement

Le lycée Henri LORlTZ dispose d'un service d'internat pouvant accueillir les garçons et les filles de la classe de seconde aux classes post-baccalauréat, et d'un service de restauration pouvant accueillir les mêmes élèves sans exception.

Les montants des tarifs de restauration et d'hébergement constituent des forfaits qui sont dus quel que soit le nombre de services dont a bénéficié l'élève. Les forfaits couvrent 36 semaines de fonctionnement répartis en 3 trimestresinégaux. A l'exception de la période de 3 semaines suivant la date officielle de la rentrée scolaire de septembre, aucun changement de régime ne peut intervenir en cours de trimestre.

L'élève choisit entre 3 catégories possibles : externe, demi-pensionnaire, interne.

Les demi-pensionnaires font le choix d'un forfait modulé de 1 à 5 jours du lundi au vendredi.

Les internes font le choix d'un forfait de 4 à 7 nuitées. L'internat est fermé durant les vacances. En fonction des concours, les élèves des classes préparatoires peuvent être accueillis durant les vacances de printemps au tarif nuitée à l'unité. Le lycée ne fournit pas draps, couettes, housses et oreillers. Les élèves doivent apporter et entretenir leur propre literie.

Les élèves externes désirant déjeuner occasionnellement peuvent acheter un badge jetable.

Le règlement des frais de restauration se fait par différents moyens de paiement : chèque ou virement bancaire à l'ordre de l'Agent comptable du Lycée Henri LORlTZ, par prélèvement automatique, en espèces à la caisse, par paiement sécurisé sur internet ou par carte bancaire.

Des remises d'ordre s'appliquent en cas d'absence (cf. détail dans le règlement intérieur) :

Trousseau des élèves internes : drap-housse, drap, oreiller et taie, couette et housse de couette, serviettes de toilettes, nécessaire de toilette, cadenas et réveil.

Pour inscrire votre enfant au lycée Henri Loritz, vous devez :

Compléter les cadres 1 à 7.

**□** Compléter la fiche pédagogique.

Signer dans le cadre 8

□ Compléter le cadre 7 en indiquant les coordonnées de votre correspondant si l'élève est interne.

 Vous avez la possibilité de vous inscrire à l'UNSS (association sportive) et à la MDL (Maison des lycéens et étudiants) afin de participer aux activités proposées. Complétez les fiches d'inscriptions et joignez 1 chèque par association à l'ordre de : association sportive du lycée ou Maison des lycéens.

#### Joindre les pièces suivantes :

□ Photocopie du jugement de divorce précisant l'autorité parentale et les modalités du droit de garde.

**□** Photocopie de l'extrait d'acte de naissance si l'élève est né à l'étranger.

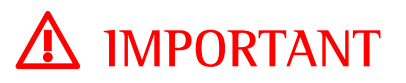

Les indications du dossier papier ( qui ne concernent que les élèves de secondes et les nouveaux entrants) et celles de télé-service doivent être identiques.

### Carte Jeun'Est région Grand Est

La Jeun'EST est nécessaire pour accéder au lycée. Si vous ne l'avez plus, vous devez dès le mois de juin vous rendre sur le site www.jeunest.fr puis aller sur mon compte ou en créer un et en faire la demande.

Une fois ce formulaire PDF complété, merci de l'enregistrer sous le nom et le prénom de l'élève, puis le faire parvenir par courrier électronique à inscription@loritz.fr

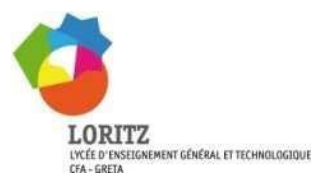

## **Fiche Infirmerie**

## Année 2024 -2025

**Mercidebienvouloir rendresouspli confidentiel cacheté**(art.9paragraphes2het3duRGPD) **sur lequelvous inscrivez les NOM, Prénom et classe de l'élève (Seconde, Première, Terminale, 1ère BTS, 2ème BTS, Classe Préparatoire) :**

- *La fiche infirmerie complétée ;*
- *La photocopie des pages 92-93 pages de vaccination (DT POLIO et ROUGEOLE). N'oubliez pas d'y préciser les nom et prénom de l'élève sur la photocopie ;*
- *Les documents utiles en cas de PPS, PAI, PAP ;*
- *Tout autre document que vous jugeriez utile.*

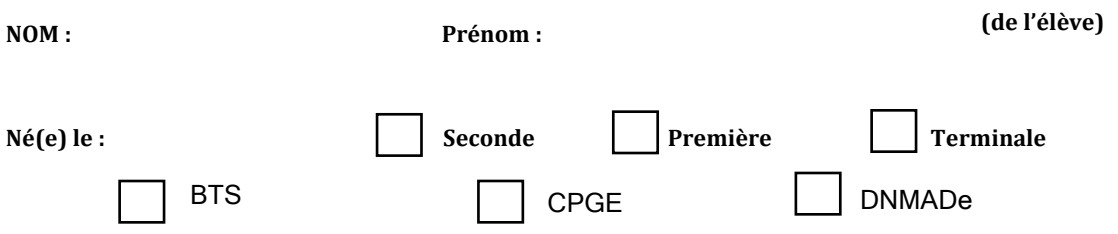

**Observations confidentielles** que vous jugez utiles de porter à la connaissance de l'établissement :

#### **ANTECEDENTS** :

- Accidents, infections aiguës, intoxications, (*précisez*)

- Maladies chroniques (pb orthopédique autre que scoliose, scoliose, allergie, sinusite chronique, asthme chronique, troubles visuels, auditifs, épilepsie, diabète, cardiopathie, dyslexie) (autres, précisez) :

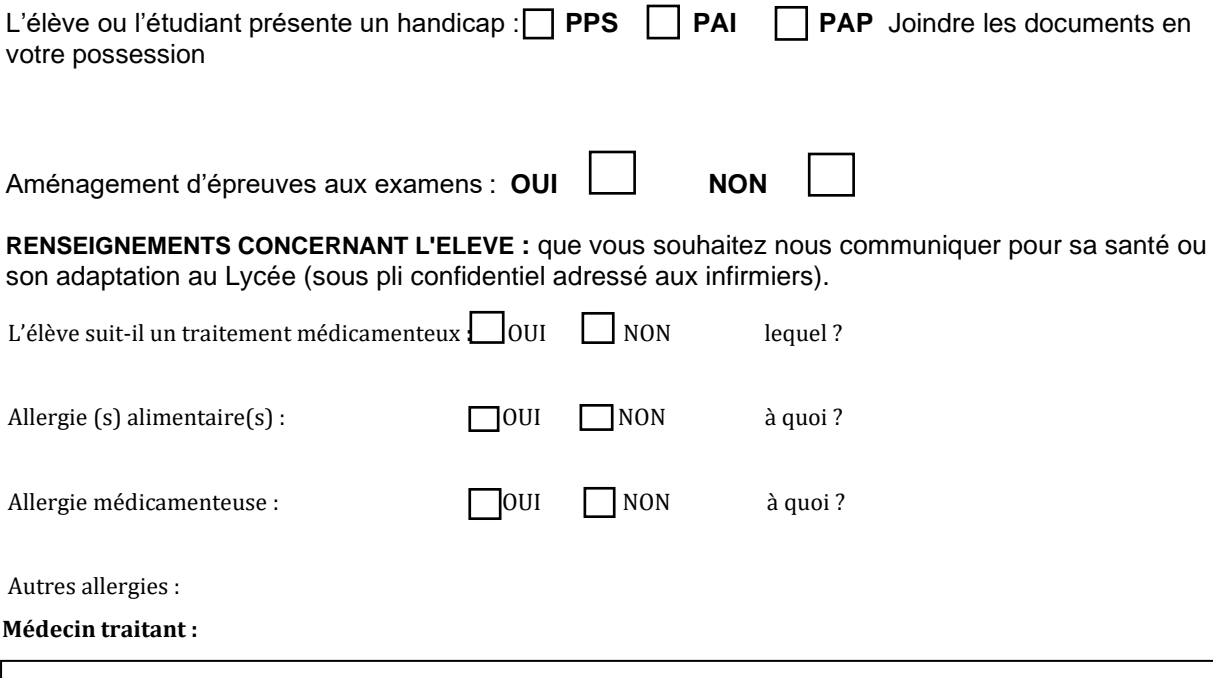

**Nous autorisons** : Notre enfant à se rendre seul(e) ou accompagné(e) pour divers types de soins médicaux et dégageons l'établissement de toute responsabilité. - Le chef d'établissement à prendre en cas d'urgence toutes les mesures médicales et à hospitaliser notre enfant si cela est jugé utile. **La famille sera immédiatement avertie par l'établissement.**

Fait à : Le :

SIGNATURE DES PARENTS ou de l'étudiant :

## AUTORISATION PARENTALE 2024/2025 AS Lycée LORITZ

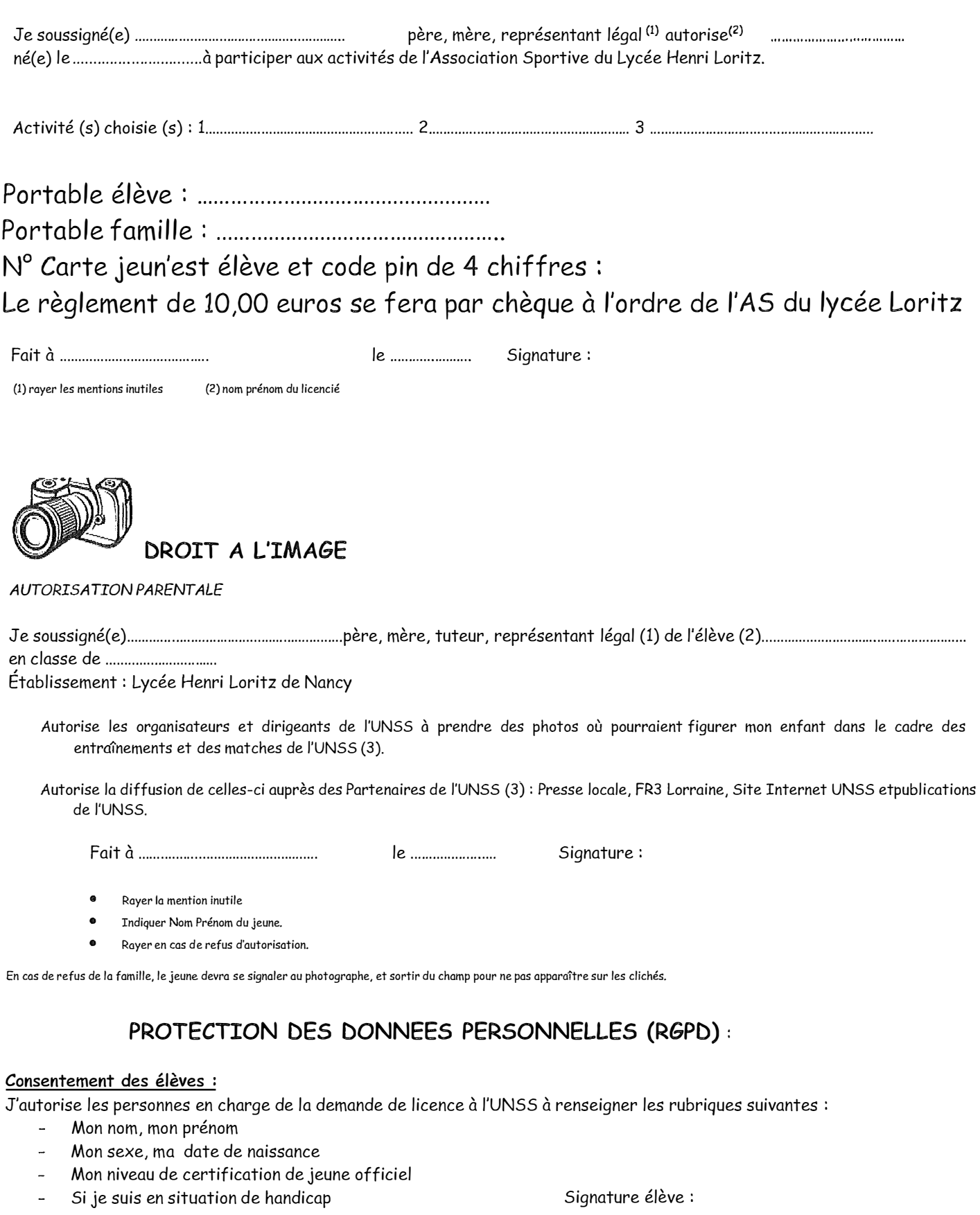

#### **Consentement des adultes**

J'autorise les personnes en charge des inscriptions à l'UNSS sur le portail dédié (OPUSS) à la demande de licence à l'UNSS à renseigner le nom, le prénom, la date de naissance et le sexe de mon enfant.

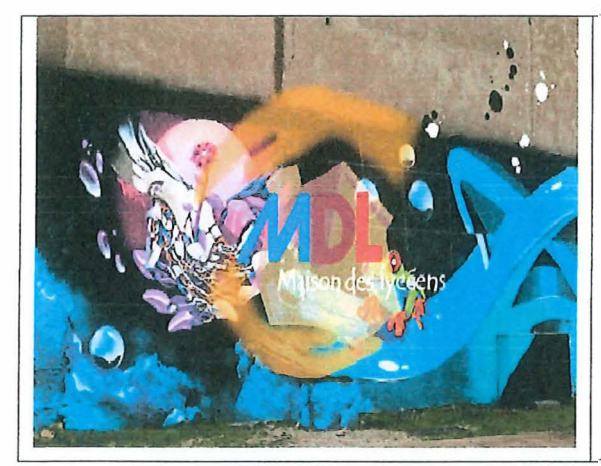

## **Bulletin d'adhésion Maison des Lycéens et des Etudiants du lycée H.Loritz 2024-2025**

La Maison des Lycéens et des Etudiants (M.D.L) est une association loi 1901 qui a pour but de promouvoir et soutenir des actions de nature citoyennes, culturelles, artistiques, sportives et humanitaires au sein du lycée. En partenariat avec le conseil de vie lycéenne (C.V.L) , elle a pour ambition de développer le sens de l'engagement associatif et l'apprentissage de la responsabilité. **Les cotisations permettent de participer aux voyages scolaires et aux sorties (concerts, bowling, cinéma en particulier pour les internes), l'achat de livres pour le club Manga, de jeux de société, d'instruments pour le club musique et toutes propositions des élèves et/ou étudiants.** 

### **Nom . . . .. . . . .. . . .. . . . . . .. . . . . . .. . . . . . . . .. Prénom ................................. Classe ................... .**

Je soussigné(e) ................................................... autorise en qualité de père, mère, tuteur (rayer la mention inutile) mon fils, ma fille, à adhérer à la maison des lycéens et acquitte la cotisation de :

- □ 10 € pour un enfant
- □ 18 € pour 2 enfants scolarisés au lycée, veuillez préciser le prénom du 2ème enfant : ...................... ..
- □ 20€ pour 3 enfants et plus scolarisés au lycée, veuillez préciser les prénoms des autres enfants : ............................. .
- □ Don (merci d'inscrire la somme que vous donnez en plus de la cotisation) : .............................. .

**Total règlement** : ......................... .

## **OFFRE Pack-TP**

D **Je règle la somme de** 22 **euros** (coût de la blouse)- je suis adhérent à la MDL etje profite de l'offre pack-TP **(Blouse brodée Loritz + lunettes de** 

### **protection offertes)**

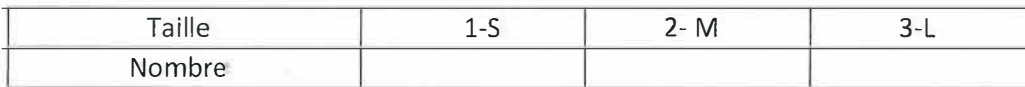

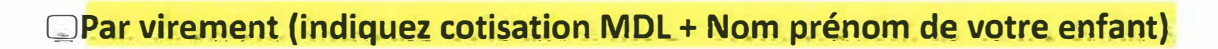

Banque 10278 Guichet 04900 N ° compte 00021020401 Clé 43 IBAN : FR76 1027 8049 0000 0210 2040 143 BIC: CMCIFR2A Domiciliation : CREDIT MUTUEL ENSEIGNANT 54

 $\Box$  Par chèque bancaire (écrire les nom et prénom de(s) enfant(s)+ ni<mark>v</mark>eau 2°,1°, T° **ou post-bac au dos du chèque)à l'ordre de la Maison des Lycéens et Etudiants H.LORITZ.**

Nom du titulaire du chèque : ..................................................... Nom de la banque:

Numéro du chèque : ........................................ .

**D En espèces à remettre directement à une CPE** 

## **FICHE PEDAGOGIQUE – SECONDE GENERALE**

## **ANNEE SCOLAIRE 2024 – 2025 LYCEE LORITZ NANCY**

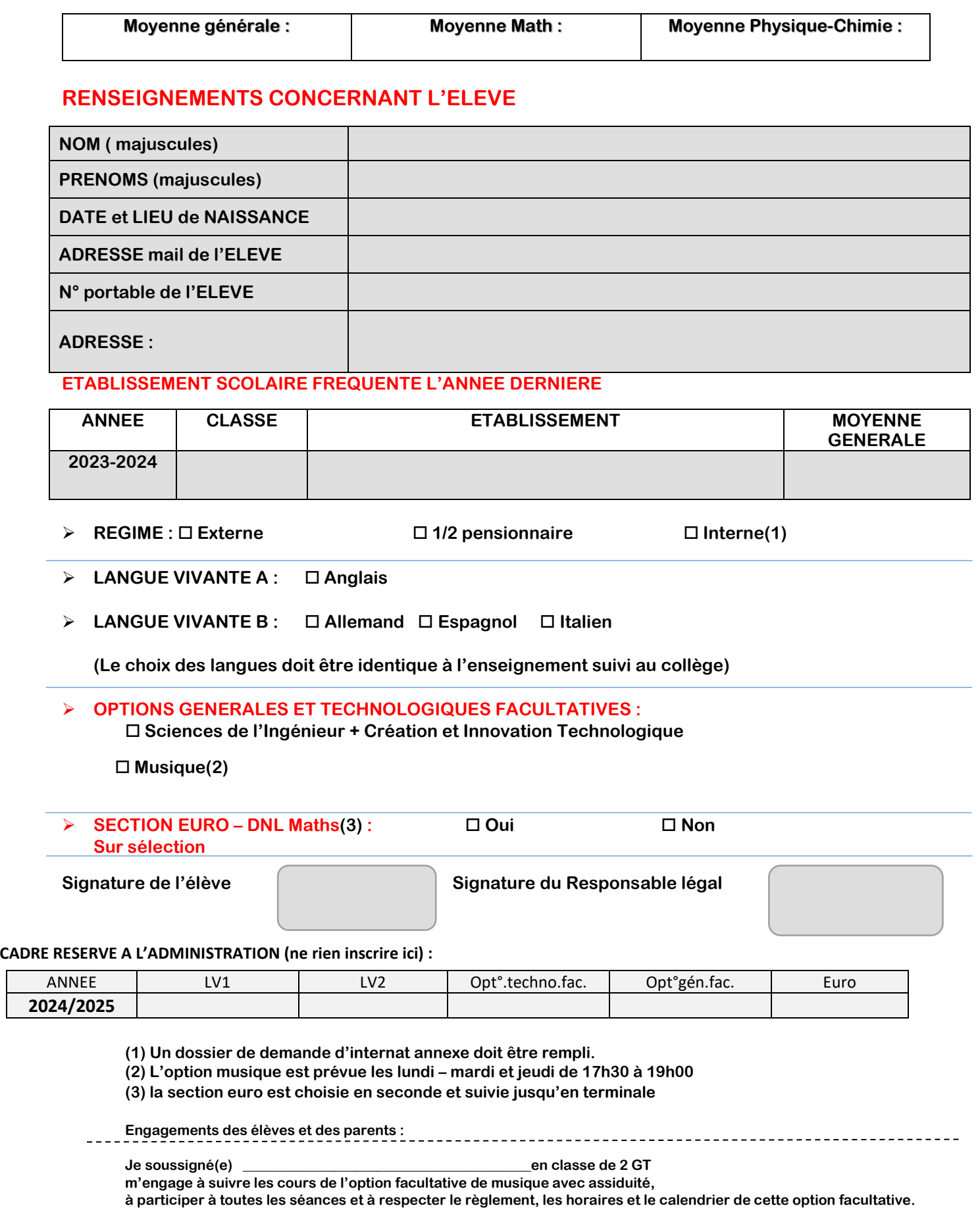

#### **Je m'engage dans l'option pour les 3 années à venir.**

**A Nancy, le : Signature de l'élève Signature du Responsable légal**